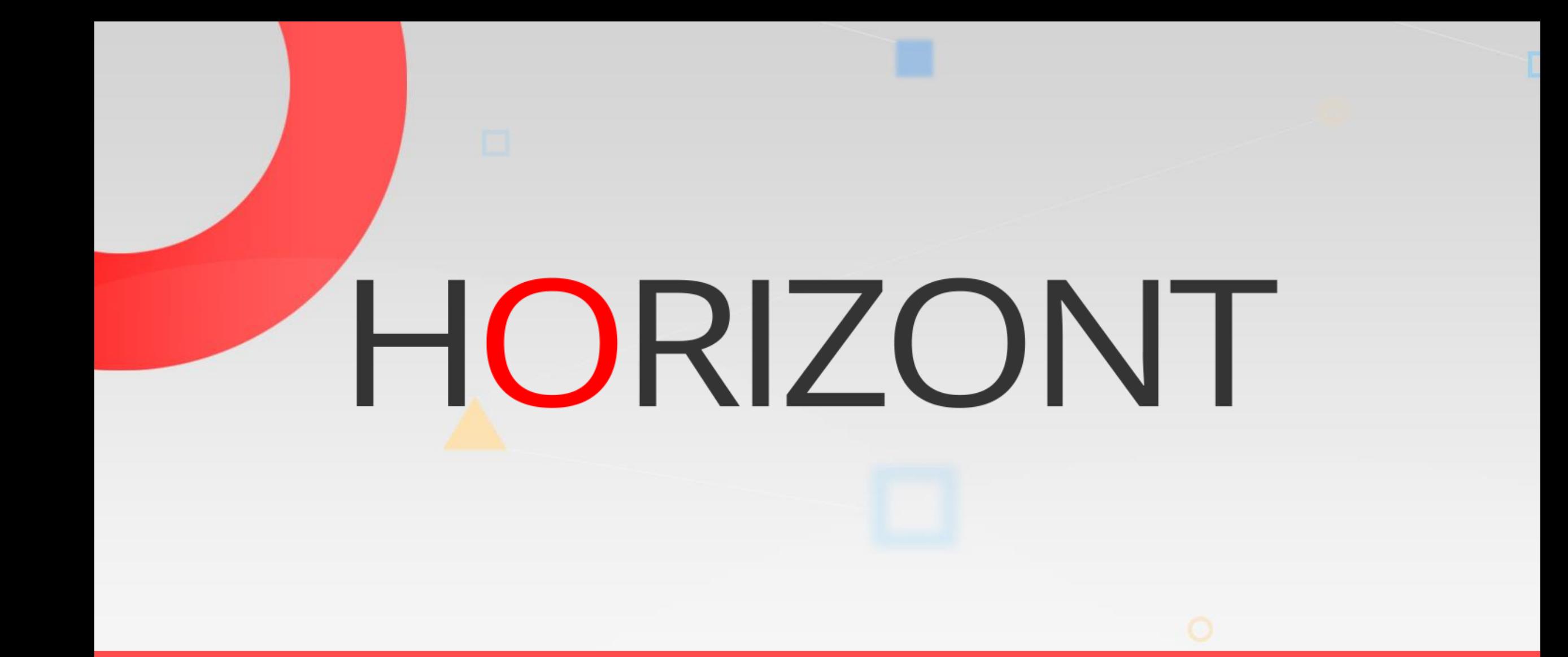

## XINFO Charts and IT-Charts

### **Technical Overview**

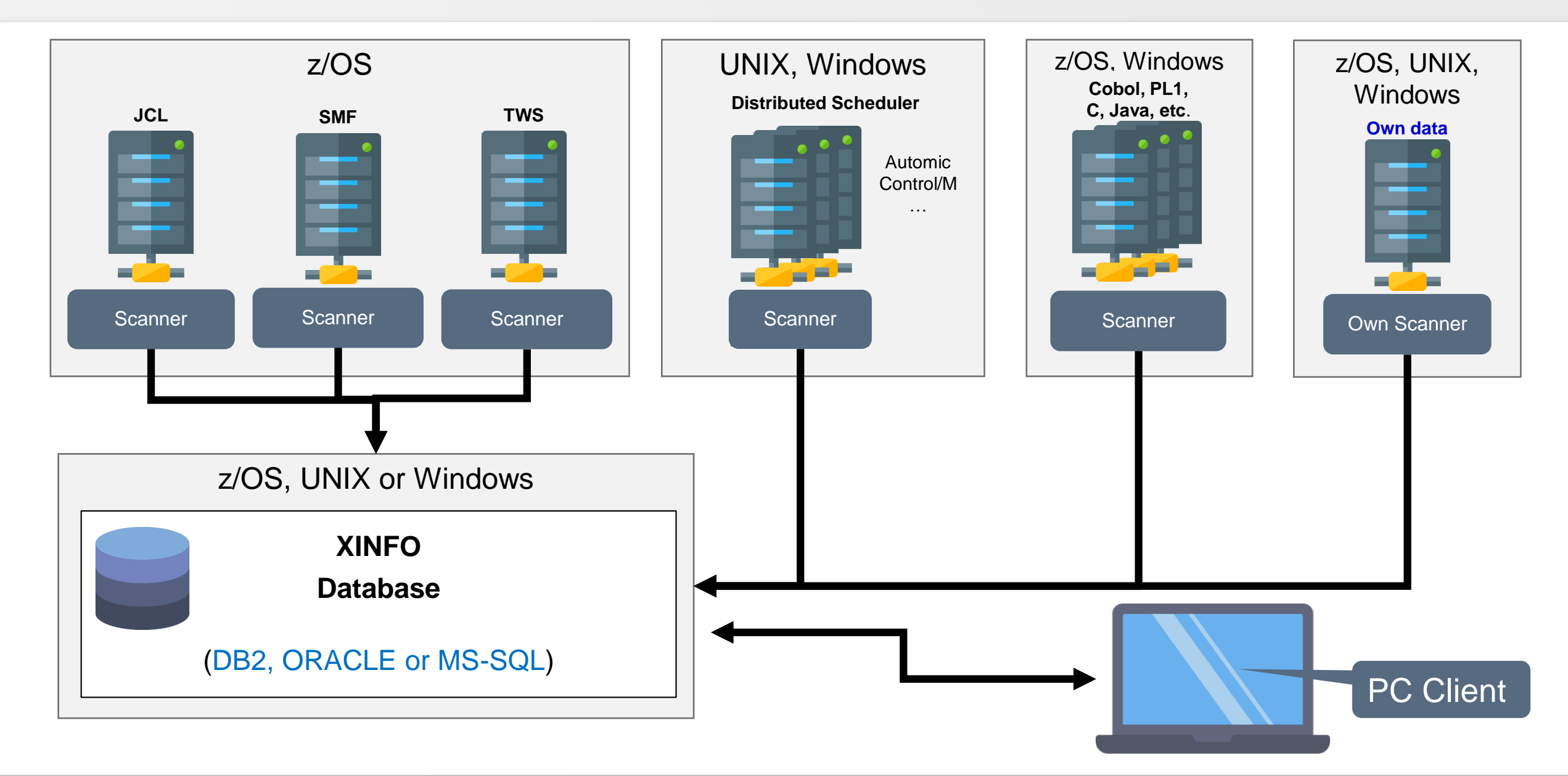

#### **Use Data Sources**

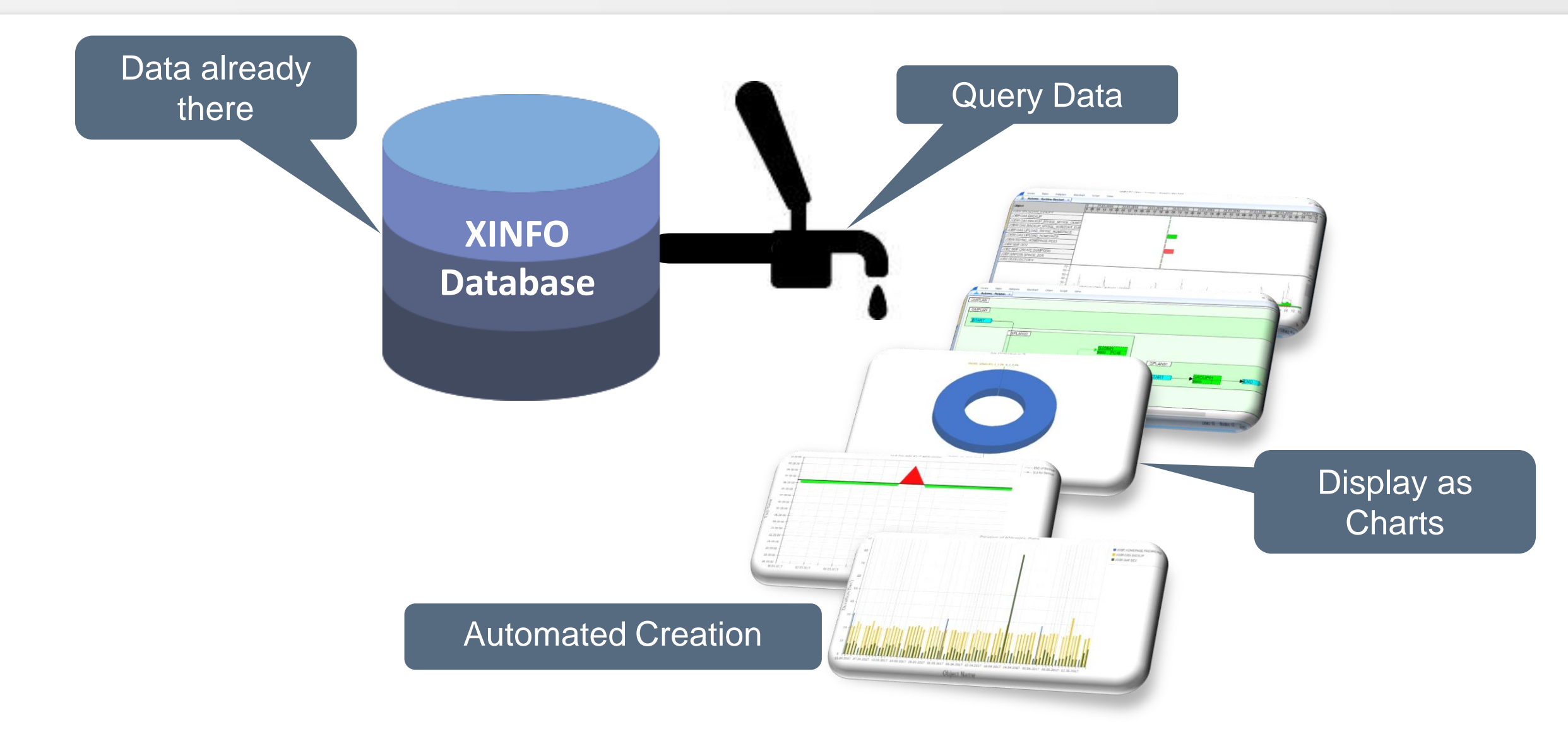

### **XINFO Chart**

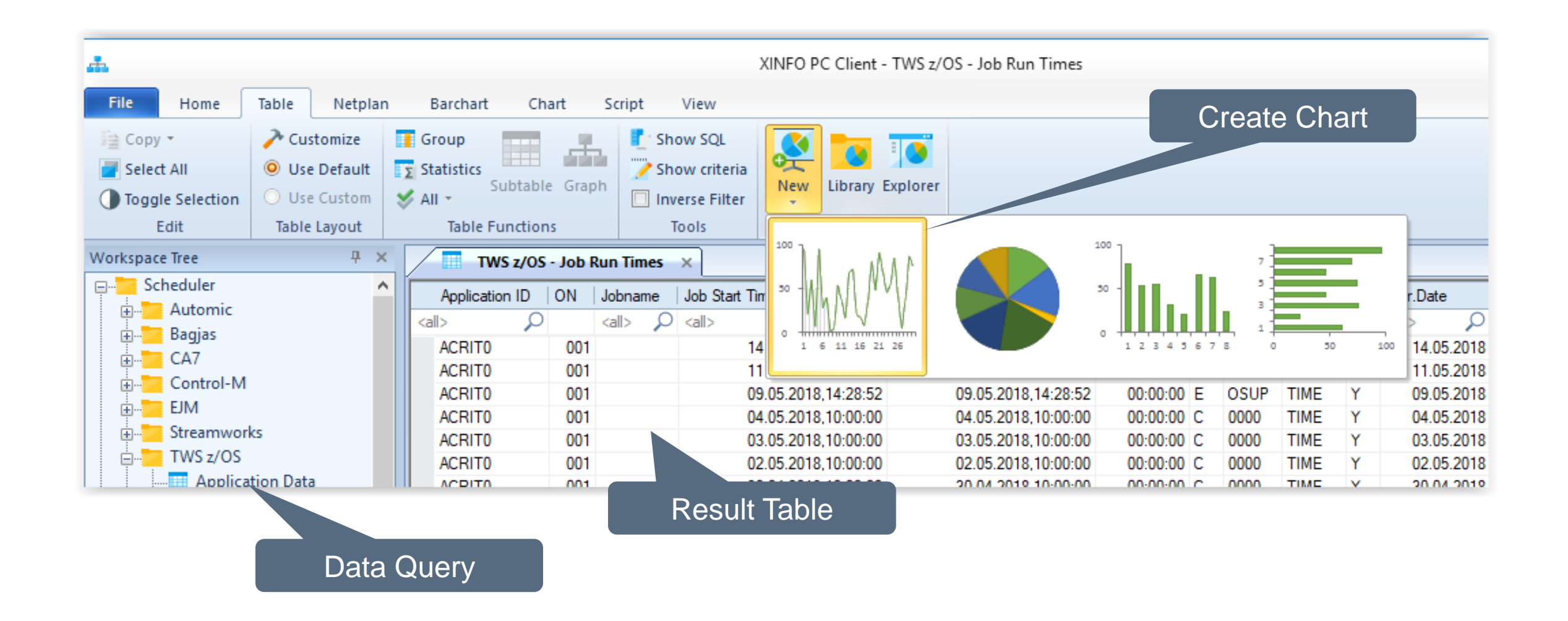

#### **Chart Sample SMF**

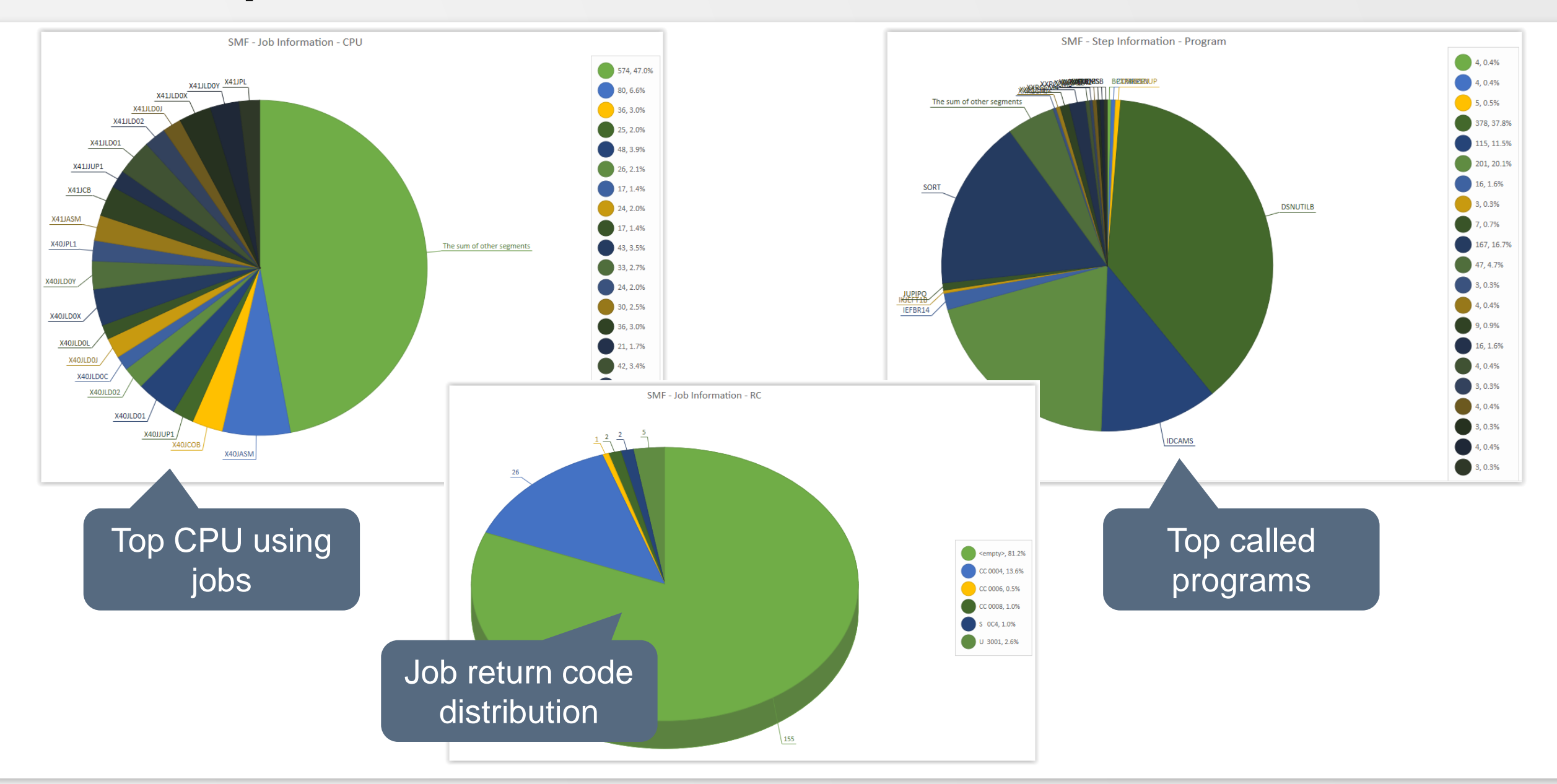

#### Job Status History

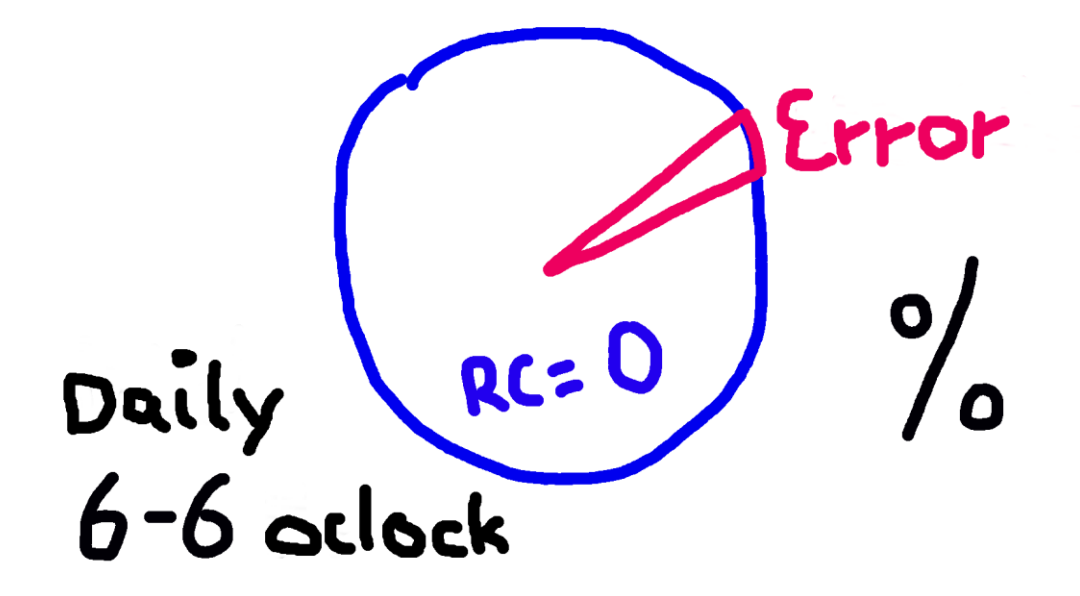

How it works with XINFO Charts

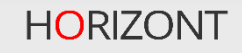

#### **Chart Step 1– Data Provisioning**

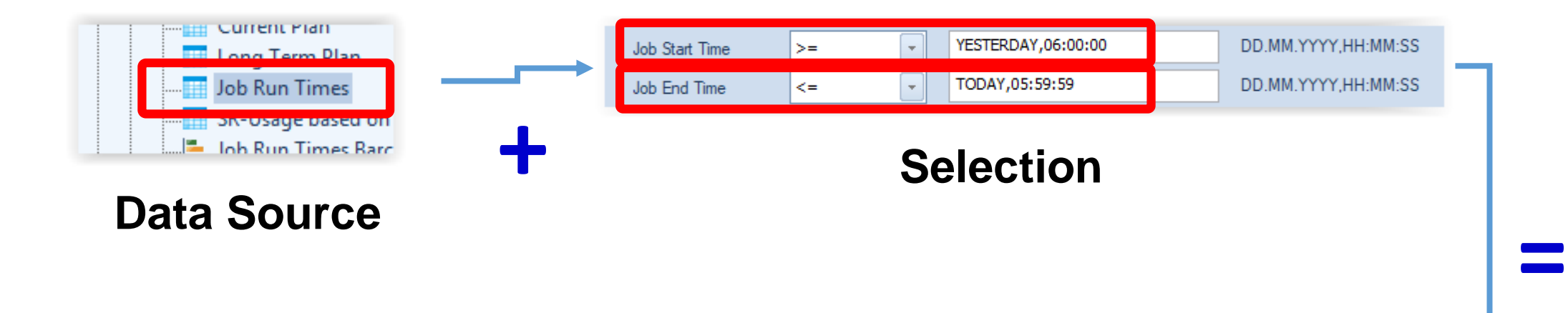

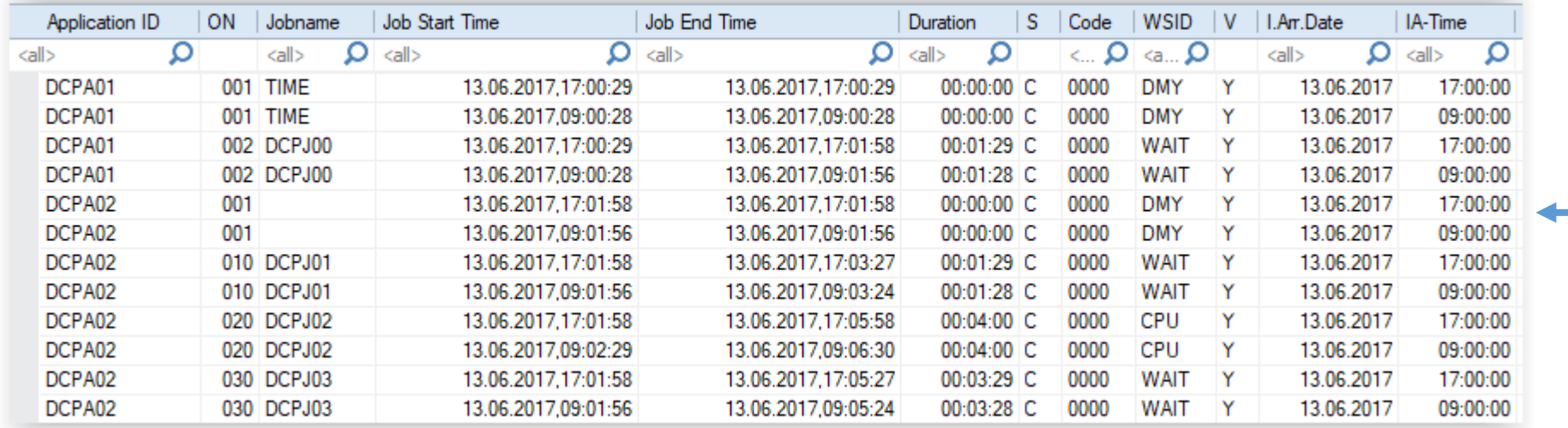

#### **Result Table**

### **Chart Step 2 – Presentation Description**

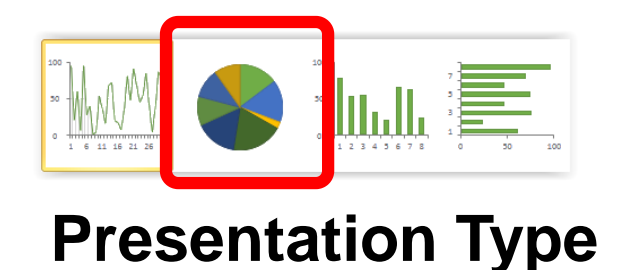

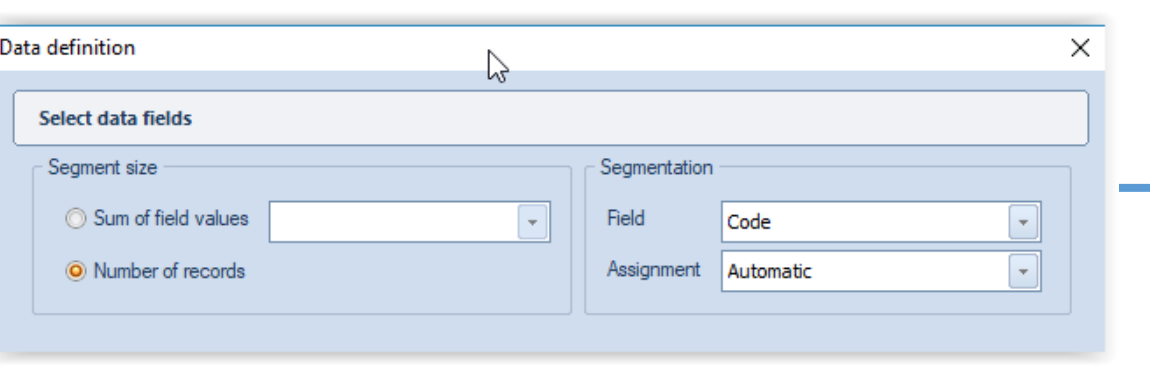

#### **Select data fields**

#### **Set additional options** - Options 7 3D style 7 Doughnut Legend position Bottom Scheduler - TWS z/OS - Job Run Times - Returncodes 2 Title Save to library as Scheduler - TWS z/OS - Job Run Times - Returncodes 2 Show in labels Show in legend  $\Box$  Index  $\Box$  Index **Description Description Nalue Value D** Percent **D** Percent

#### **Legend**

# and finished

#### **Chart: Job Status History**

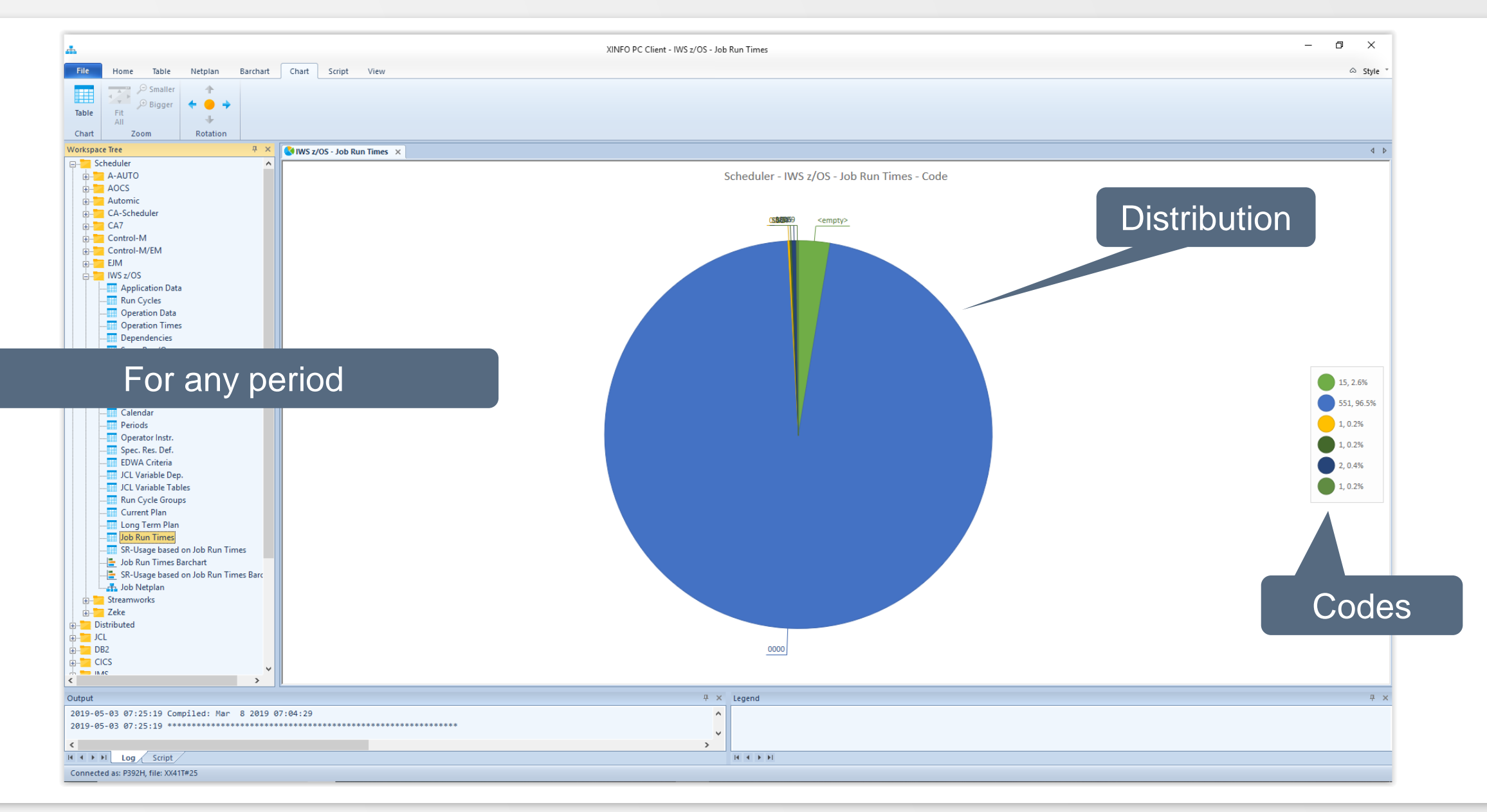

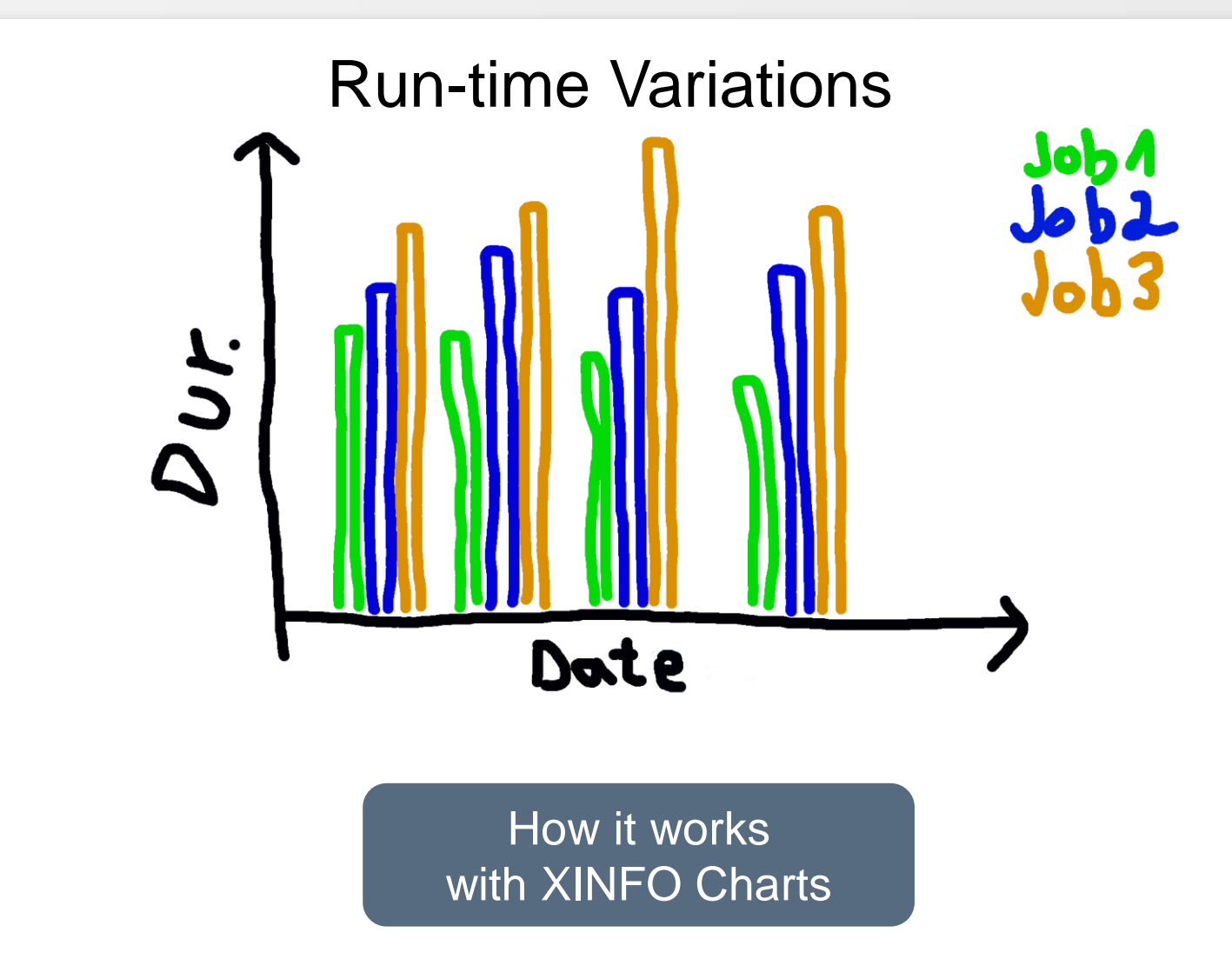

#### **Chart Step 1 – Data Provisioning**

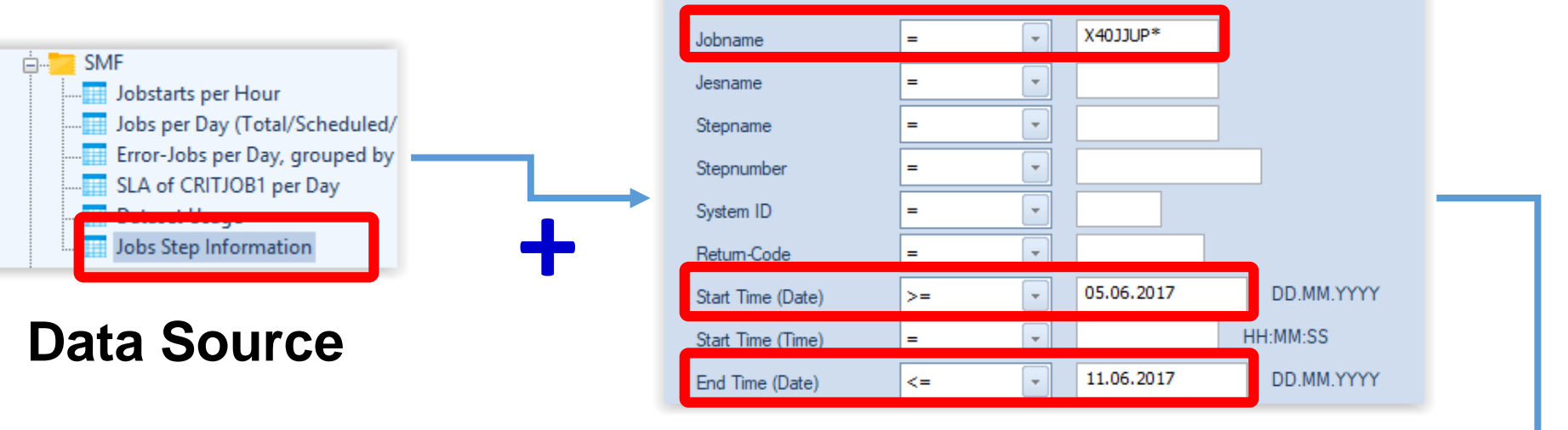

#### **Selection**

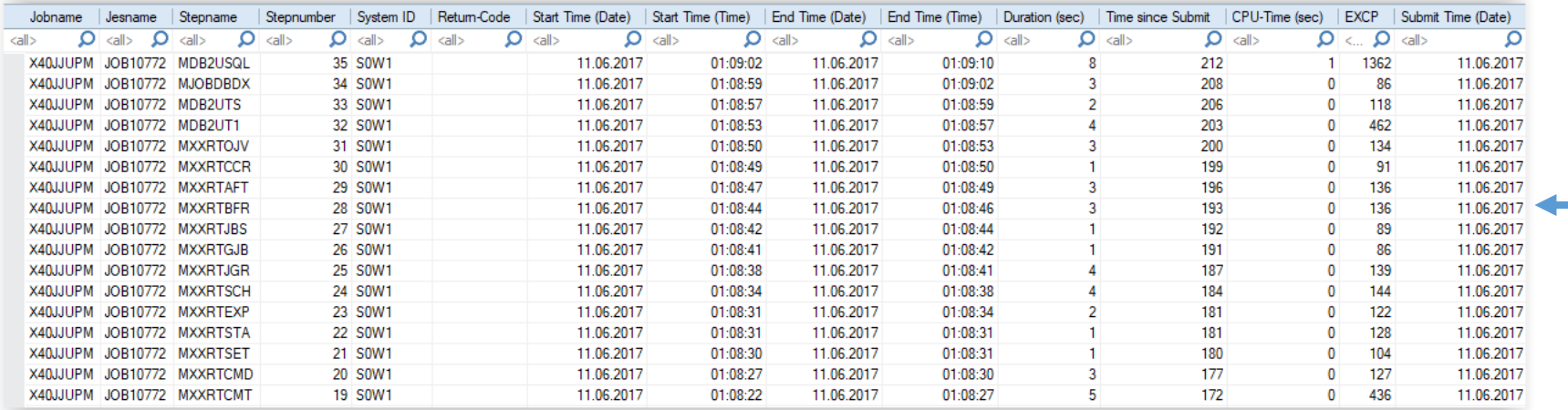

#### **Result Table**

**=**

### **Chart Step 2 – Presentation Description**

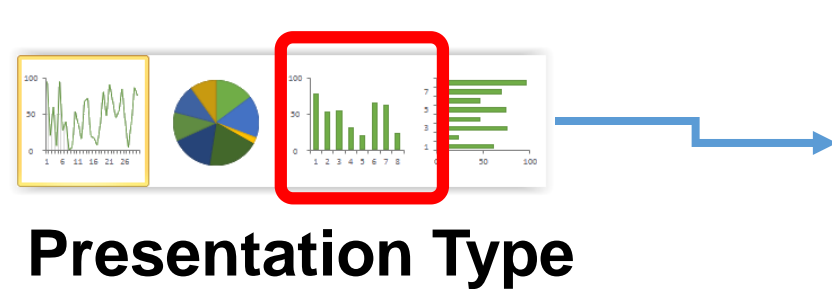

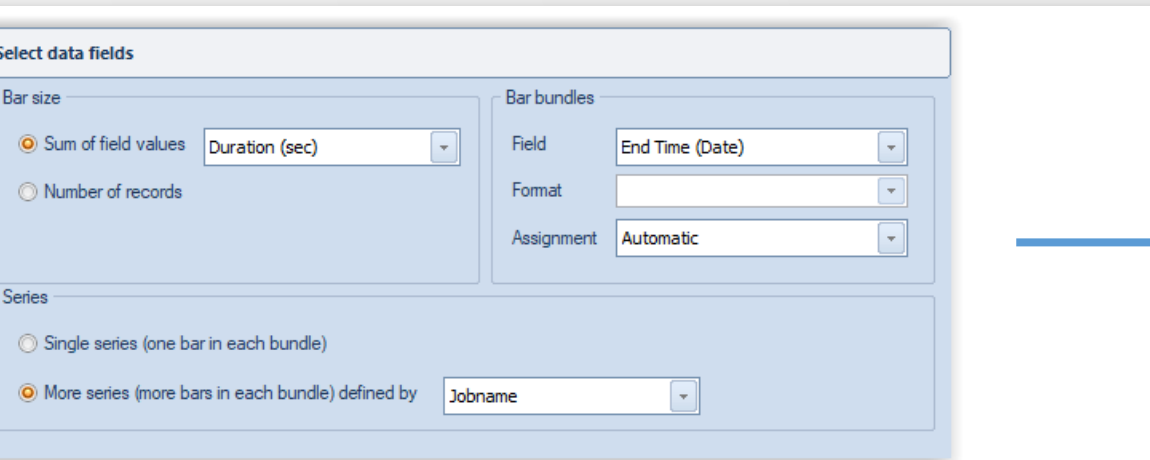

#### **Select Data Fields**

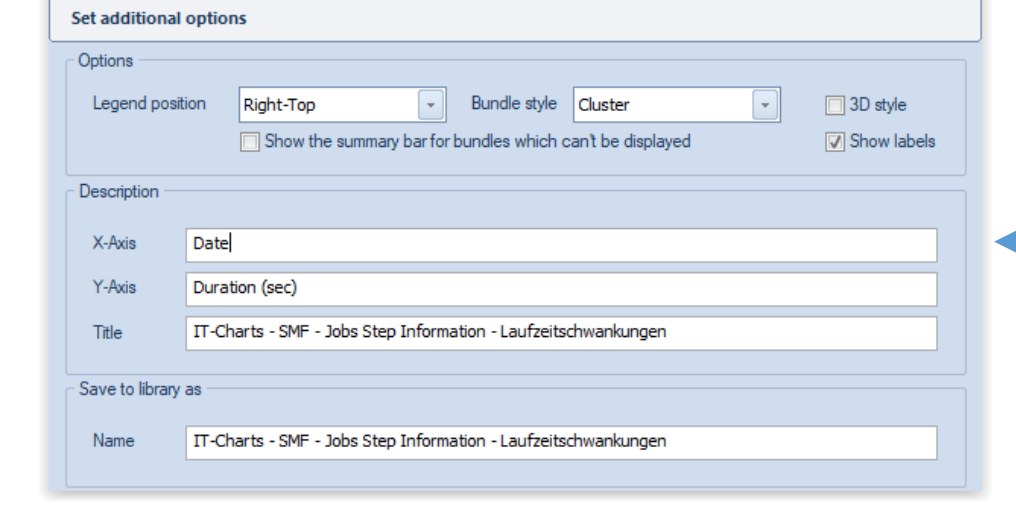

**Legend**

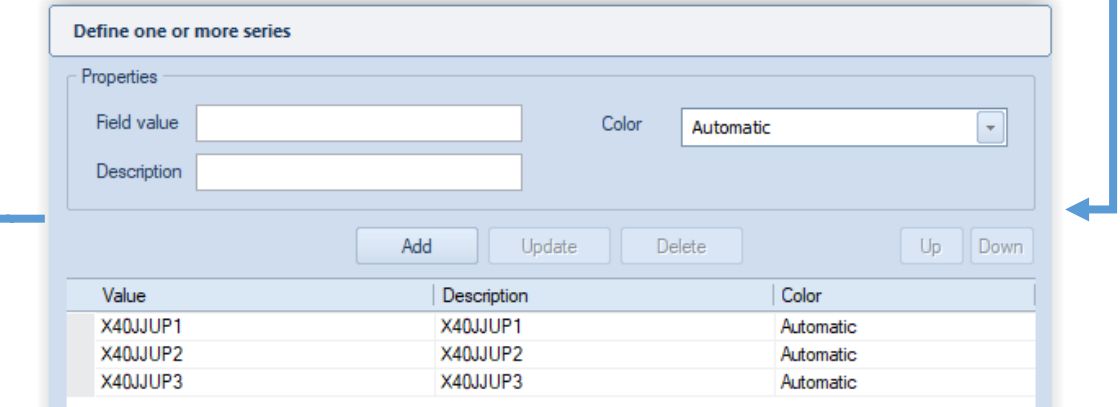

#### **Curve Presentation**

finished

### **Chart: Runtime Variations**

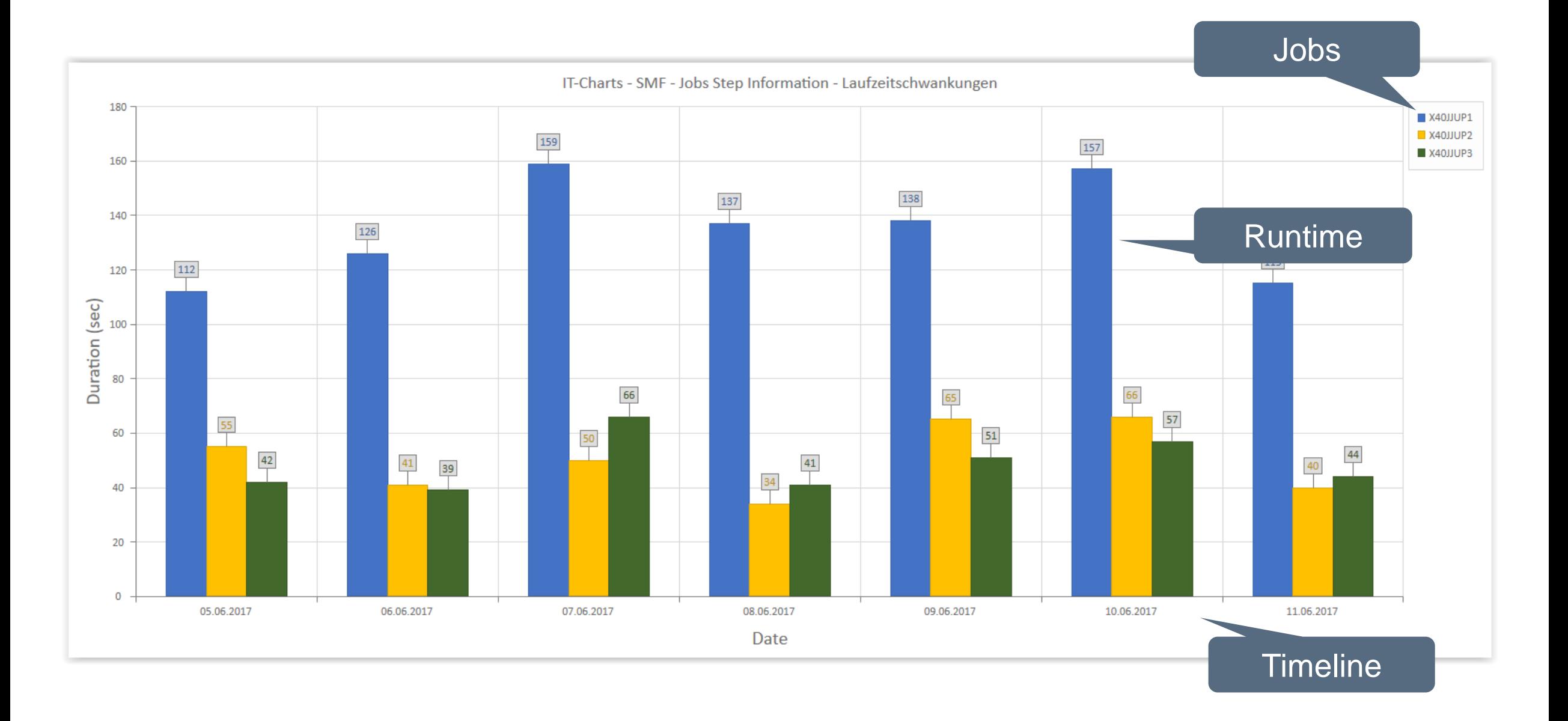

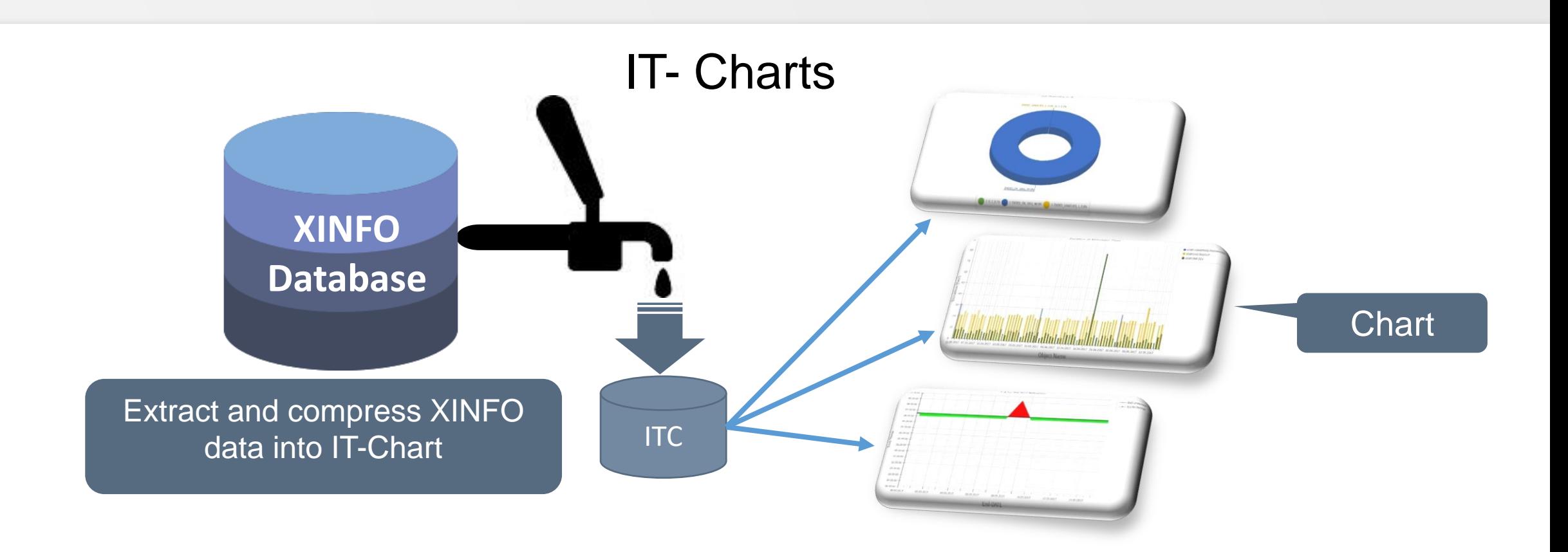

#### **Build IT-Chart Data**

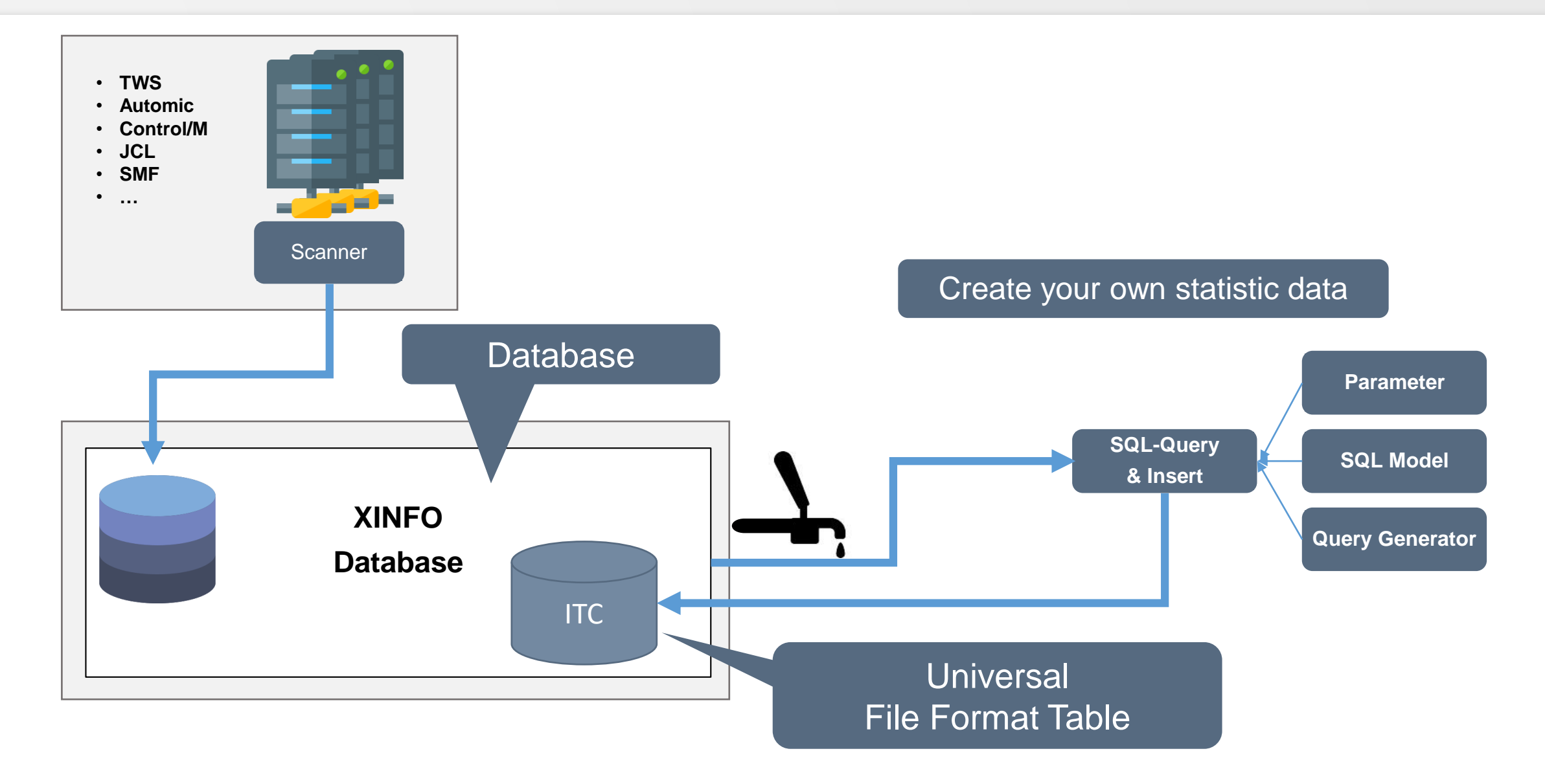

### **Statistic data for IT Charts**

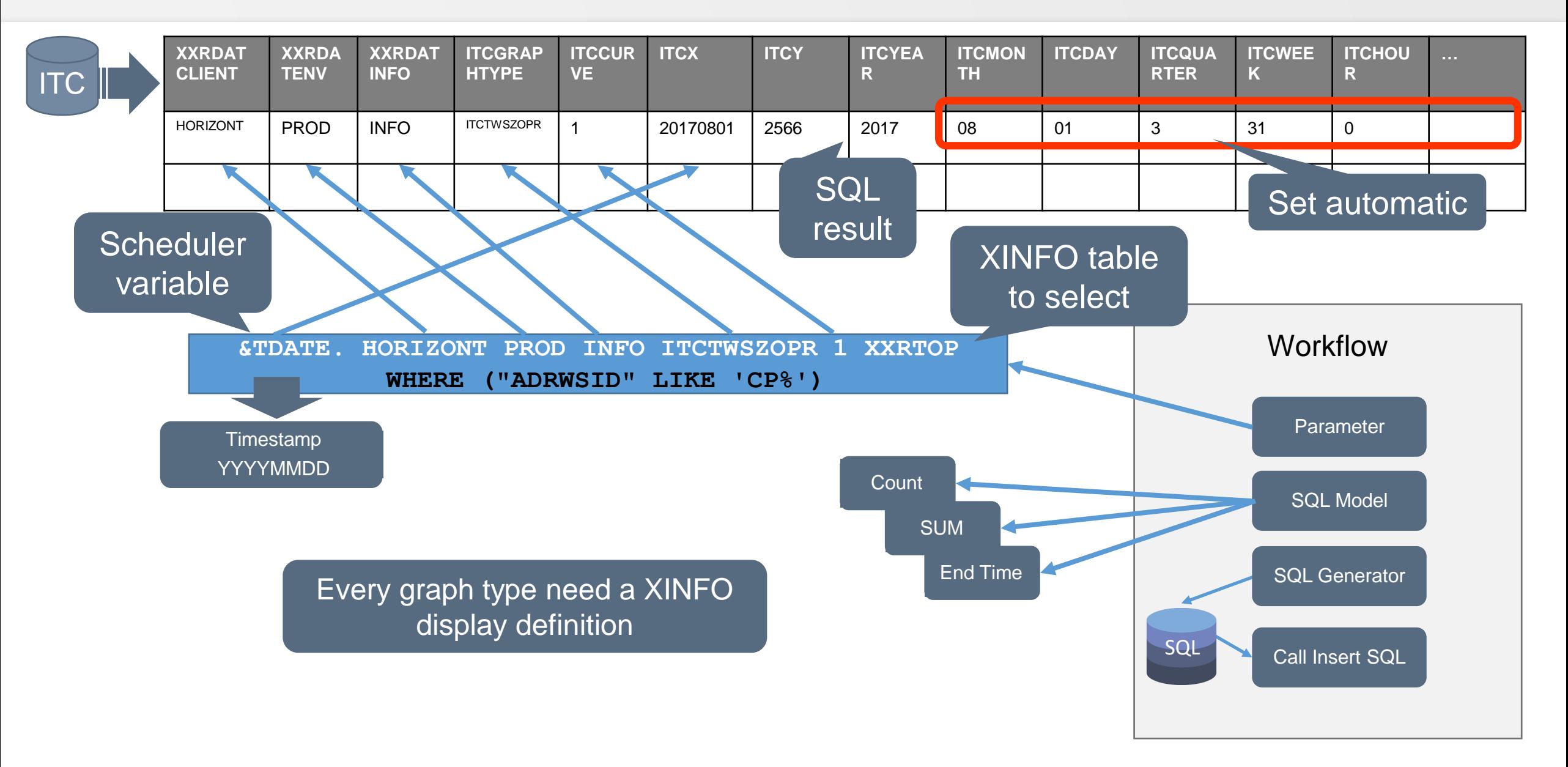

### **Sample JCL**

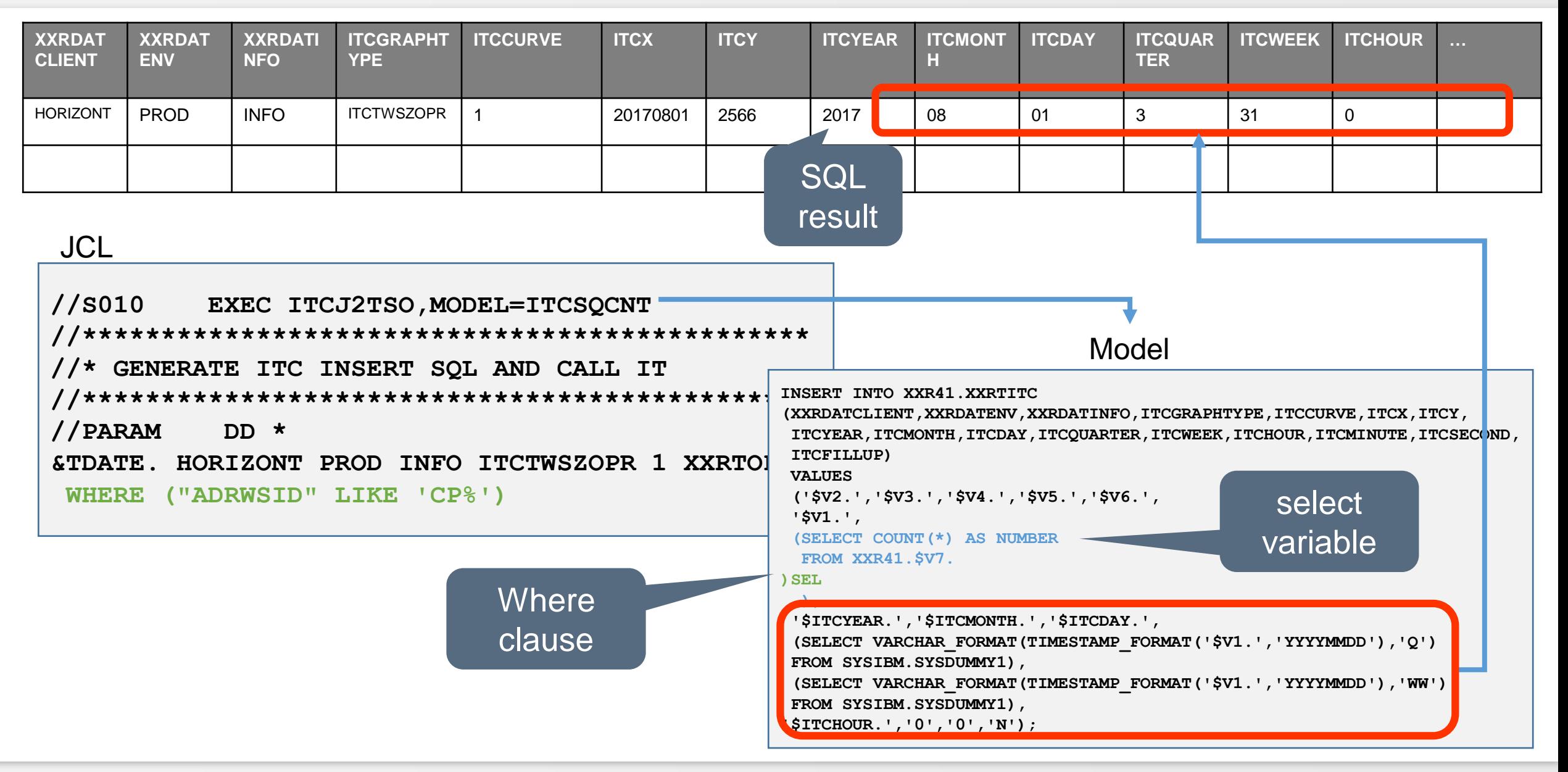

![](_page_17_Figure_0.jpeg)

### **Chart Step 1 – Data Provisioning**

![](_page_18_Picture_36.jpeg)

#### **Result Table**

### **Chart Step 2 – Presentation Description**

![](_page_19_Picture_36.jpeg)

#### **Chart: SLA Runtime**

![](_page_20_Figure_1.jpeg)

![](_page_20_Picture_4.jpeg)

### **Usage of defined Chart**

![](_page_21_Figure_1.jpeg)

**Display Chart**

#### **Select Chart definition**

23:30

23:00

 $22:30$ 

 $22.0$ 

 $21:30$ 

 $-21:0$ 

**BC**  $\overline{20}$  $19:3$  $19.0$  $18:3$  $18:00$  $17:3$  $17.0$ 

#### More examples

![](_page_22_Figure_1.jpeg)

How it works with XINFO Charts

![](_page_22_Picture_4.jpeg)

#### **Chart Example: Several SLA**

![](_page_23_Figure_1.jpeg)

### **Chart Example: Number of Operations**

![](_page_24_Figure_1.jpeg)

### **Chart Example: History EXEC Calls JCL**

![](_page_25_Figure_1.jpeg)

### **Chart Example: Space Utilization**

![](_page_26_Figure_1.jpeg)

### **There is much more...**

![](_page_27_Picture_16.jpeg)

### **Charts on the Web**

![](_page_28_Picture_1.jpeg)

#### **Thanks for your attention! Do you have any questions?**

![](_page_29_Picture_1.jpeg)

Please feel free to visit us in Munich or send an email to **info@horizont-it.com**